# NDC Security 2023

# Using seccomp to limit the kernel attack surface

Michael Kerrisk, man7.org © 2023

mtk@man7.org

19 January 2023, Oslo

| 1  | Introduction                                           | 3  |
|----|--------------------------------------------------------|----|
| 2  | Introduction to Seccomp                                | 5  |
| 3  | Seccomp filtering and BPF                              | 8  |
| 4  | The BPF virtual machine and BPF instructions           | 13 |
| 5  | BPF filter return values                               | 24 |
| 6  | Installing BPF programs                                | 27 |
| 7  | An example                                             | 30 |
| 8  | A more sophisticated example                           | 36 |
| 9  | Checking the architecture                              | 43 |
| 10 | Productivity aids ( <i>libseccomp</i> and other tools) | 47 |
| 11 | Further details on seccomp filters                     | 52 |
| 12 | Caveats                                                | 56 |
| 13 | Further information                                    | 60 |

| 1  | Introduction                                           | 3  |
|----|--------------------------------------------------------|----|
| 2  | Introduction to Seccomp                                | 5  |
| 3  | Seccomp filtering and BPF                              | 8  |
| 4  | The BPF virtual machine and BPF instructions           | 13 |
| 5  | BPF filter return values                               | 24 |
| 6  | Installing BPF programs                                | 27 |
| 7  | An example                                             | 30 |
| 8  | A more sophisticated example                           | 36 |
| 9  | Checking the architecture                              | 43 |
| 10 | Productivity aids ( <i>libseccomp</i> and other tools) | 47 |
| 11 | Further details on seccomp filters                     | 52 |
| 12 | 2 Caveats                                              | 56 |
| 13 | B Further information                                  | 60 |

#### Who?

- Linux man-pages project
  - https://www.kernel.org/doc/man-pages/
    - Approx. 1060 pages documenting syscalls and C library
  - Contributor since 2000
  - Maintainer 2004-2020
  - Comaintainer 2020-2021
- I wrote a book
- Trainer/writer/engineer http://man7.org/training/
- mtk@man7.org, @mkerrisk

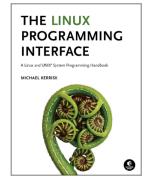

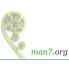

| 1  | Introduction                                           | 3  |
|----|--------------------------------------------------------|----|
| 2  | Introduction to Seccomp                                | 5  |
| 3  | Seccomp filtering and BPF                              | 8  |
| 4  | The BPF virtual machine and BPF instructions           | 13 |
| 5  | BPF filter return values                               | 24 |
| 6  | Installing BPF programs                                | 27 |
| 7  | An example                                             | 30 |
| 8  | A more sophisticated example                           | 36 |
| 9  | Checking the architecture                              | 43 |
| 10 | Productivity aids ( <i>libseccomp</i> and other tools) | 47 |
| 11 | Further details on seccomp filters                     | 52 |
| 12 | 2 Caveats                                              | 56 |
| 13 | 3 Further information                                  | 60 |

# What is seccomp?

- Kernel provides large number of system calls
  - $\approx$ 400 system calls
- Each system call is a vector for attack against kernel
- Most programs use only small subset of available system calls
- Remaining systems calls should never occur
  - If they do occur, perhaps it is because program has been compromised
- Seccomp = mechanism to restrict the system calls that a process may make
  - Reduces attack surface of kernel
  - A key component for building application sandboxes

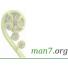

# Development history

- First version in Linux 2.6.12 (2005)
  - But, much simpler functionality
- Linux 3.5 (2012) adds "filter" mode (AKA "seccomp2")
  - prctl(PR\_SET\_SECCOMP, SECCOMP\_MODE\_FILTER, ...)
  - Can control which system calls are permitted to caller
    - Control based on system call number and argument values
  - By now used in a range of tools
    - E.g., Chrome, Firefox, OpenSSH, vsftpd, systemd, Docker, LXC, Flatpak, Firejail, strace
- Linux 3.17 (2014):
  - seccomp() system call added
    - Provides additional seccomp functionality that is unavailable via prct()
- And work is ongoing...

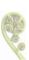

| 1  | Introduction                                           | 3  |
|----|--------------------------------------------------------|----|
| 2  | Introduction to Seccomp                                | 5  |
| 3  | Seccomp filtering and BPF                              | 8  |
| 4  | The BPF virtual machine and BPF instructions           | 13 |
| 5  | BPF filter return values                               | 24 |
| 6  | Installing BPF programs                                | 27 |
| 7  | An example                                             | 30 |
| 8  | A more sophisticated example                           | 36 |
| 9  | Checking the architecture                              | 43 |
| 10 | Productivity aids ( <i>libseccomp</i> and other tools) | 47 |
| 11 | Further details on seccomp filters                     | 52 |
| 12 | 2 Caveats                                              | 56 |
| 13 | 3 Further information                                  | 60 |

# Seccomp filtering overview

- Fundamental idea: filter system calls based on syscall number and argument (register) values
  - Pointers are not dereferenced
- To employ seccomp, the user-space program does following:
  - Construct filter program that specifies permitted syscalls
  - Install filter program into kernel using seccomp()/prctl()
  - Execute untrusted code: exec() new program or invoke function inside dynamically loaded shared library (plug-in)
- Once installed, every syscall triggers execution of filter
- Installed filters can't be removed
  - Filter == declaration that we don't trust subsequently executed code

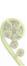

### BPF byte code

- Seccomp filters are expressed as BPF (Berkeley Packet Filter) programs
- BPF is a byte code which is interpreted by a virtual machine (VM) implemented inside kernel

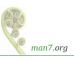

## **BPF** origins

- BPF originally devised (in 1992) for tcpdump
  - Monitoring tool to display packets passing over network
  - http://www.tcpdump.org/papers/bpf-usenix93.pdf
- Volume of network traffic is enormous ⇒ must filter for packets of interest
- BPF allows in-kernel selection of packets
  - Filtering based on fields in packet header
- Filtering in kernel more efficient than filtering in user space
  - Unwanted packets are discarded early
  - Avoid expense of passing every packet over kernel-user-space boundary
- ullet Seccomp  $\Rightarrow$  generalize BPF model to filter on syscall info

#### BPF virtual machine

- BPF defines a virtual machine (VM) that can be implemented inside kernel
- VM characteristics:
  - Simple instruction set
    - Small set of instructions
    - All instructions are same size (64 bits)
    - Implementation is simple and fast
  - Only branch-forward instructions
    - Programs are directed acyclic graphs (DAGs)
  - Kernel can verify validity/safety of BPF programs
    - Program completion is guaranteed (DAGs)
    - ullet Simple instruction set  $\Rightarrow$  can verify opcodes and arguments
    - Can detect dead code
    - Can verify that program completes via a "return" instruction
    - BPF filter programs are limited to 4096 instructions

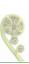

| 1  | Introduction                                           | 3  |
|----|--------------------------------------------------------|----|
| 2  | Introduction to Seccomp                                | 5  |
| 3  | Seccomp filtering and BPF                              | 3  |
| 4  | The BPF virtual machine and BPF instructions           | 13 |
| 5  | BPF filter return values                               | 24 |
| 6  | Installing BPF programs                                | 27 |
| 7  | An example                                             | 30 |
| 8  | A more sophisticated example                           | 36 |
| 9  | Checking the architecture                              | 43 |
| 10 | Productivity aids ( <i>libseccomp</i> and other tools) | 47 |
| 11 | Further details on seccomp filters                     | 52 |
| 12 | 2 Caveats                                              | 56 |
| 13 | 3 Further information                                  | 60 |

# Key features of BPF virtual machine

- Accumulator register (32-bit)
- Data area (data to be operated on)
  - In seccomp context: data area describes system call
- All instructions are 64 bits, with a fixed format
  - Expressed as a C structure, that format is:

- See linux/filter.h> and <linux/bpf\_common.h>
- No state is preserved between BPF program invocations
  - E.g., can't intercept n'th syscall of a particular type

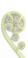

#### BPF instruction set

#### Instruction set includes:

- Load instructions (BPF\_LD)
- Jump instructions (BPF\_JMP)
- Arithmetic/logic instructions (BPF\_ALU)
  - BPF\_ADD, BPF\_SUB, BPF\_MUL, BPF\_DIV, BPF\_MOD, BPF\_NEG
  - BPF\_OR, BPF\_AND, BPF\_XOR, BPF\_LSH, BPF\_RSH
- Return instructions (BPF\_RET)
  - Terminate filter processing
  - Report a status telling kernel what to do with syscall

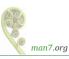

# BPF jump instructions

- Conditional and unconditional jump instructions provided
- Conditional jump instructions consist of
  - Opcode specifying condition to be tested
  - Value to test against
  - Two jump targets
    - jt: target if condition is true
    - jf: target if condition is false
- Conditional jump instructions:
  - BPF\_JEQ: jump if equal
  - BPF\_JGT: jump if greater
  - BPF\_JGE: jump if greater or equal
  - BPF\_JSET: bit-wise AND + jump if nonzero result
  - jf target ⇒ no need for BPF\_{JNE,JLT,JLE,JCLEAR}

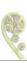

# BPF jump instructions

- Targets are expressed as relative offsets in instruction list
  - 0 == no jump (execute next instruction)
  - jt and jf are 8 bits ⇒ 255 maximum offset for conditional jumps
- Unconditional BPF\_JA ("jump always") uses k (operand) as offset, allowing much larger jumps

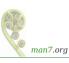

## Seccomp BPF data area

- Seccomp provides data describing syscall to filter program
  - Buffer is read-only
    - I.e., seccomp filter can't change syscall or syscall arguments
- Can be expressed as a C structure...

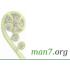

# Seccomp BPF data area

- nr: system call number (architecture-dependent); 4-byte int
- arch: identifies architecture
  - Constants defined in linux/audit.h>
    - AUDIT\_ARCH\_X86\_64, AUDIT\_ARCH\_ARM, etc.
- instruction\_pointer: CPU instruction pointer
- args: system call arguments
  - System calls have maximum of six arguments
  - Number of elements used depends on system call

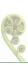

# **Building BPF instructions**

- One could code BPF instructions numerically by hand...
- But, header files define symbolic constants and convenience macros (BPF\_STMT(), BPF\_JUMP()) to ease the task

 These macros just plug values together to form sock\_filter structure initializer

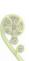

# Building BPF instructions: examples

Load architecture number into accumulator

- Opcode here is constructed by ORing three values together:
  - BPF\_LD: load
  - BPF\_W: operand size is a word (4 bytes)
  - BPF\_ABS: address mode specifying that source of load is data area (containing system call data)
  - See linux/bpf\_common.h> for definitions of opcode constants
- Operand is architecture field of data area
  - offsetof() yields byte offset of a field in a structure

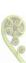

# Building BPF instructions: examples

Test value in accumulator

```
BPF_JUMP(BPF_JMP | BPF_JEQ | BPF_K, AUDIT_ARCH_X86_64, 1, 0)
```

- BPF JMP | BPF JEQ: jump with test on equality
- BPF K: value to test against is in generic multiuse field (k)
- k contains value AUDIT\_ARCH\_X86\_64
- it value is 1, meaning skip one instruction if test is true
- if value is 0, meaning skip zero instructions if test is false
  - I.e., continue execution at following instruction

@mkerrisk

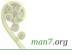

# Building BPF instructions: examples

Return value that causes kernel to kill process

```
BPF_STMT(BPF_RET | BPF_K, SECCOMP_RET_KILL_PROCESS)
```

Arithmetic/logic instruction: add one to accumulator

```
BPF_STMT(BPF_ALU | BPF_ADD | BPF_K, 1)
```

• Arithmetic/logic instruction: right shift accumulator 12 bits

```
BPF_STMT(BPF_ALU | BPF_RSH | BPF_K, 12)
```

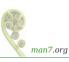

| 1  | Introduction                                           | 3  |
|----|--------------------------------------------------------|----|
| 2  | Introduction to Seccomp                                | 5  |
| 3  | Seccomp filtering and BPF                              | 8  |
| 4  | The BPF virtual machine and BPF instructions           | 13 |
| 5  | BPF filter return values                               | 24 |
| 6  | Installing BPF programs                                | 27 |
| 7  | An example                                             | 30 |
| 8  | A more sophisticated example                           | 36 |
| 9  | Checking the architecture                              | 43 |
| 10 | Productivity aids ( <i>libseccomp</i> and other tools) | 47 |
| 11 | Further details on seccomp filters                     | 52 |
| 12 | 2 Caveats                                              | 56 |
| 13 | 3 Further information                                  | 60 |

#### Filter return value

- Once a filter is installed, each system call is tested against filter
- Seccomp filter returns a value to kernel indicating whether system call is permitted
- Return value is 32 bits, in two parts:
  - Most significant 16 bits (SECCOMP RET ACTION FULL) mask) specify an action to kernel
  - Least significant 16 bits (SECCOMP\_RET\_DATA mask) specify "data" for return value

```
#define SECCOMP_RET_ACTION_FULL 0xffff0000U
#define SECCOMP_RET_DATA
                                0x0000ffffU
```

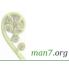

#### Filter return action

#### Various possible filter return actions, including:

- SECCOMP\_RET\_ALLOW: system call is allowed to execute
- SECCOMP\_RET\_KILL\_PROCESS: process (all threads) is killed
  - Terminated as though process had been killed with SIGSYS
    - There is no actual SIGSYS signal delivered, but...
    - To parent (via wait()) it appears child was killed by SIGSYS
- SECCOMP\_RET\_KILL\_THREAD: calling thread is killed
  - Terminated as though thread had been killed with SIGSYS
- SECCOMP\_RET\_ERRNO: return an error from system call
  - System call is not executed
  - Value in SECCOMP\_RET\_DATA is returned in errno
- Also: SECCOMP\_RET\_TRACE, SECCOMP\_RET\_TRAP, SECCOMP\_RET\_LOG, SECCOMP\_RET\_USER\_NOTIF

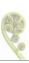

| 1  | Introduction                                           | 3  |
|----|--------------------------------------------------------|----|
| 2  | Introduction to Seccomp                                | 3  |
| 3  | Seccomp filtering and BPF                              | 3  |
| 4  | The BPF virtual machine and BPF instructions           | 13 |
| 5  | BPF filter return values                               | 24 |
| 6  | Installing BPF programs                                | 27 |
| 7  | An example                                             | 30 |
| 8  | A more sophisticated example                           | 36 |
| 9  | Checking the architecture                              | 43 |
| 10 | Productivity aids ( <i>libseccomp</i> and other tools) | 47 |
| 11 | Further details on seccomp filters                     | 52 |
| 12 | 2 Caveats                                              | 56 |
| 13 | B Further information                                  | 60 |

### Installing a BPF program

- A process installs a filter for itself using one of:
  - seccomp(SECCOMP\_SET\_MODE\_FILTER, flags, &fprog)
    - Only since Linux 3.17
  - prctl(PR\_SET\_SECCOMP, SECCOMP\_MODE\_FILTER, &fprog)
- &fprog is a pointer to a BPF program:

```
struct sock_fprog {
 unsigned short len;
                    /* Number of instructions */
 struct sock_filter *filter; /* Pointer to program
                                (array of instructions) */
};
```

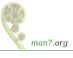

## Installing a BPF program

To install a filter, one of the following must be true:

- Caller is privileged (has CAP\_SYS\_ADMIN in its user namespace)
- Caller has to set the no\_new\_privs attribute:

```
prctl(PR_SET_NO_NEW_PRIVS, 1, 0, 0, 0);
```

- Causes set-UID/set-GID bit / file capabilities to be ignored on subsequent execve() calls
  - Once set, no\_new\_privs can't be unset
- Prevents possibility of attacker starting privileged program and manipulating it to misbehave using a seccomp filter
- ! no\_new\_privs && ! CAP\_SYS\_ADMIN ⇒
  seccomp()/prctl(PR\_SET\_SECCOMP) fails with EACCES

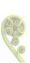

| 1  | Introduction                                           | 3  |
|----|--------------------------------------------------------|----|
| 2  | Introduction to Seccomp                                | 5  |
| 3  | Seccomp filtering and BPF                              | 3  |
| 4  | The BPF virtual machine and BPF instructions           | 13 |
| 5  | BPF filter return values                               | 24 |
| 6  | Installing BPF programs                                | 27 |
| 7  | An example                                             | 30 |
| 8  | A more sophisticated example                           | 36 |
| 9  | Checking the architecture                              | 43 |
| 10 | Productivity aids ( <i>libseccomp</i> and other tools) | 47 |
| 11 | Further details on seccomp filters                     | 52 |
| 12 | 2 Caveats                                              | 56 |
| 13 | 3 Further information                                  | 60 |

```
int main(int argc, char *argv[]) {
   prctl(PR_SET_NO_NEW_PRIVS, 1, 0, 0, 0);

install_filter();

open("/tmp/a", O_RDONLY);

printf("We shouldn't see this message\n");
exit(EXIT_SUCCESS);

}
```

Program installs a filter that prevents open() and openat() being called, and then calls open()

- Set no\_new\_privs bit
- Install seccomp filter
- Call open()

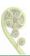

- BPF filter program consists of a series of sock\_filter structs
- For now we ignore some BPF code that checks the architecture that BPF program is executing on
  - A This is an essential part of every BPF filter program
- Load system call number into accumulator
- (BPF program continues on next slide)

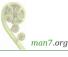

- Test if system call number matches \_\_NR\_open
  - True: advance 2 instructions  $\Rightarrow$  kill process
  - False: advance 0 instructions ⇒ next test
  - (open() is absent on some architectures, because it can be implemented using openat())
- Test if system call number matches \_\_NR\_openat
  - True: advance 1 instruction ⇒ kill process
  - False: advance 0 instructions ⇒ allow syscall

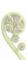

man7.org

- Construct argument for seccomp()
- Install filter

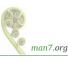

### Upon running the program, we see:

```
$ ./seccomp_deny_open

Bad system call  # Message printed by shell
```

 "Bad system call" was printed by shell, because it looks like its child was killed by SIGSYS

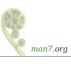

| 1  | Introduction                                           | 3  |
|----|--------------------------------------------------------|----|
| 2  | Introduction to Seccomp                                | 3  |
| 3  | Seccomp filtering and BPF                              | 3  |
| 4  | The BPF virtual machine and BPF instructions           | 13 |
| 5  | BPF filter return values                               | 24 |
| 6  | Installing BPF programs                                | 27 |
| 7  | An example                                             | 30 |
| 8  | A more sophisticated example                           | 36 |
| 9  | Checking the architecture                              | 43 |
| 10 | Productivity aids ( <i>libseccomp</i> and other tools) | 47 |
| 11 | Further details on seccomp filters                     | 52 |
| 12 | 2 Caveats                                              | 56 |
| 13 | B Further information                                  | 60 |

- A more sophisticated example
- Filter based on flags argument of open() / openat()
  - CREAT specified ⇒ kill process
  - O\_WRONLY or O\_RDWR specified ⇒ cause call to fail with ENOTSUP error
- flags is arg. 2 of open(), and arg. 3 of openat():

```
int open(const char *pathname, int flags, ...);
int openat(int dirfd, const char *pathname, int flags, ...);
```

flags serves exactly the same purpose for both calls

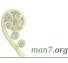

```
struct sock_filter filter[] = {
    /* Architecture-check code not shown */
    BPF_STMT(BPF_LD | BPF_W | BPF_ABS,
             (offsetof(struct seccomp_data, <u>nr</u>))),
#ifdef __NR_open /* Not all architectures have open() */
    /* Is this an open() syscall? */
    BPF_JUMP(BPF_JMP | BPF_JEQ | BPF_K, __NR_open, 0, 2),
    BPF_STMT(BPF_LD | BPF_W | BPF_ABS,
             (offsetof(struct seccomp_data, args[1]))),
   BPF_JUMP(BPF_JMP | BPF_JA, 3, 0, 0),
#endif
```

- Load system call number
- For open(), load flags argument (args[1]) into accumulator, and then skip to flags processing
  - (Some architectures don't have open())

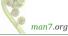

- For openat(), load flags argument (args[2]) into accumulator and continue to flags processing
- Allow all other system calls

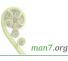

```
BPF_JUMP(BPF_JMP | BPF_JSET | BPF_K, O_CREAT, O, 1),
BPF_STMT(BPF_RET | BPF_K, SECCOMP_RET_KILL_PROCESS),

BPF_JUMP(BPF_JMP | BPF_JSET | BPF_K, O_WRONLY | O_RDWR, O, 1),
BPF_STMT(BPF_RET | BPF_K, SECCOMP_RET_ERRNO | ENOTSUP),

BPF_STMT(BPF_RET | BPF_K, SECCOMP_RET_ALLOW)

};
```

#### Process *flags* value:

- Test if O\_CREAT bit is set in flags
  - True: skip 0 instructions ⇒ kill process
  - False: skip 1 instruction
- Test if O\_WRONLY or O\_RDWR is set in flags
  - True: cause call to fail with ENOTSUP error in errno
  - False: allow call to proceed

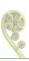

man7.org

```
int main(int argc, char *argv[]) {
    prctl(PR_SET_NO_NEW_PRIVS, 1, 0, 0, 0);
    install filter();
    if (open("/tmp/a", O_RDONLY) == -1)
        perror("open1");
    if (open("/tmp/a", O_WRONLY) == -1)
        perror("open2");
    if (open("/tmp/a", O_RDWR) == -1)
        perror("open3");
    if (open("/tmp/a", O_CREAT | O_RDWR, 0600) == -1)
        perror("open4");
    exit(EXIT SUCCESS);
}
```

Test open() calls with various flags

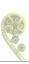

```
$ touch /tmp/a
$ ./seccomp_control_open
open2: Operation not supported
open3: Operation not supported
Bad system call
```

- First open() succeeded
- Second and third open() calls failed
  - Kernel produced ENOTSUP error for call
- Fourth open() call caused process to be killed

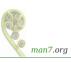

| 1  | Introduction                                           | 3  |
|----|--------------------------------------------------------|----|
| 2  | Introduction to Seccomp                                | 3  |
| 3  | Seccomp filtering and BPF                              | 3  |
| 4  | The BPF virtual machine and BPF instructions           | 13 |
| 5  | BPF filter return values                               | 24 |
| 6  | Installing BPF programs                                | 27 |
| 7  | An example                                             | 30 |
| 8  | A more sophisticated example                           | 36 |
| 9  | Checking the architecture                              | 43 |
| 10 | Productivity aids ( <i>libseccomp</i> and other tools) | 47 |
| 11 | Further details on seccomp filters                     | 52 |
| 12 | 2 Caveats                                              | 56 |
| 13 | B Further information                                  | 60 |

### Checking the architecture

- Checking architecture value should be first step in any BPF program
- Syscall numbers differ across architectures!
  - May have built seccomp BPF BLOB for one architecture, but accidentally load it on different architecture
- Hardware may support multiple system call conventions
  - Modern x86 hardware supports three(!) architecture+ABI conventions
  - System call numbers may differ under each convention
  - Similar issues occur on other platforms
    - E.g., AArch64 can execute AArch32 code, but set of syscalls differs somewhat on each architecture

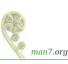

#### Checking the architecture: Intel architectures

- E.g. modern Intel systems support x86-64, i386, and x32, each of which has unique syscall numbers
  - x86-64 (AUDIT\_ARCH\_X86\_64): modern x86 arch. with 64-bit instructions, larger address space, richer register set
  - i386 (AUDIT\_ARCH\_I386): historical 32-bit Intel arch. with 32-bit instruction set and address space
  - x32 ABI (Linux 3.4, 2012): use modern x86 arch. with 32-bit pointers/long
    - Can result in more compact/faster code in some cases
    - ▲ Same arch value (AUDIT\_ARCH\_X86\_64) as x86-64, but bit 30 (X32\_SYSCALL\_BIT) set in syscall number (nr)
- Checking arch in each filter invocation is essential because architecture may change over life of process (execve())

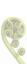

#### Checking the architecture: Intel x86-64

- Load architecture; kill process if not as expected
- Load system call number; kill process if this is an x32 system call (bit 30 is set)

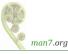

| 1                                                         | Introduction                                 | 3  |
|-----------------------------------------------------------|----------------------------------------------|----|
| 2                                                         | Introduction to Seccomp                      | 5  |
| 3                                                         | Seccomp filtering and BPF                    | 8  |
| 4                                                         | The BPF virtual machine and BPF instructions | 13 |
| 5                                                         | BPF filter return values                     | 24 |
| 6                                                         | Installing BPF programs                      | 27 |
| 7                                                         | An example                                   | 30 |
| 8                                                         | A more sophisticated example                 | 36 |
| 9                                                         | Checking the architecture                    | 43 |
| 10 Productivity aids ( <i>libseccomp</i> and other tools) |                                              | 47 |
| 11                                                        | Further details on seccomp filters           | 52 |
| 12                                                        | 2 Caveats                                    | 56 |
| 13                                                        | 3 Further information                        | 60 |

### Tools: *libseccomp*

- High-level API for kernel creating seccomp filters
  - https://github.com/seccomp/libseccomp
  - Initial release: 2012
- Simplifies various aspects of building filters
  - Eliminates tedious/error-prone tasks such as changing branch instruction counts when instructions are inserted
  - Abstract architecture-dependent details out of filter creation
  - Don't have full control of generated code, but can give hints about which system calls to prioritize in generated code
    - seccomp\_syscall\_priority()
- http://lwn.net/Articles/494252/
- Fully documented with manual pages containing examples(!)

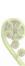

# libseccomp example (seccomp/libseccomp\_demo.c)

- Create seccomp filter state whose default action is to allow every syscall
- Disallow clone() and fork(), with different errors
- Load filter into kernel, and free user-space filter state (no longer needed)
- Try calling fork()

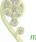

# Example run (seccomp/libseccomp\_demo.c)

```
$ ./libseccomp_demo
fork: Operation not permitted
```

- fork() fails, as expected
- EPERM error ⇒ fork() wrapper in glibc calls clone() (!)

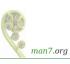

### Other productivity aids

- easyseccomp a DSL for writing seccomp filters
  - https://github.com/giuseppe/easyseccomp
  - New in 2021; worth watching, to see future progress
- bpfc (BPF compiler)
  - Compiles assembler-like BPF programs to byte code
  - Part of netsniff-ng project (http://netsniff-ng.org/)

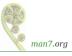

| 1  | Introduction                                           |    |
|----|--------------------------------------------------------|----|
| 2  | Introduction to Seccomp                                | Į  |
| 3  | Seccomp filtering and BPF                              | 8  |
| 4  | The BPF virtual machine and BPF instructions           | 13 |
| 5  | BPF filter return values                               | 24 |
| 6  | Installing BPF programs                                | 27 |
| 7  | An example                                             | 30 |
| 8  | A more sophisticated example                           | 36 |
| 9  | Checking the architecture                              | 43 |
| 10 | Productivity aids ( <i>libseccomp</i> and other tools) | 4  |
| 11 | Further details on seccomp filters                     | 52 |
| 12 | 2 Caveats                                              | 56 |
| 13 | R Further information                                  | 60 |

# fork() and execve() semantics

- If seccomp filters permit fork() or clone(), then child inherits parent's filters
- If seccomp filters permit execve(), then filters are preserved across execve()
  - seccomp/seccomp\_launch.c: launch a program after first loading a specified BPF blob from a file

### Cost of filtering, construction of filters

- Installed BPF filter(s) are executed for every system call
  - ⇒ there's a performance cost
- **Indicative** timings on x86-64, Linux 5.2:
  - seccomp/seccomp\_perf.c
    - Performs 6 BPF instructions / permitted syscall
    - Call getppid() repeatedly (one of cheapest syscalls)
  - +20% (JIT compiler enabled); +75% execution time (JIT compiler disabled)
    - Looks relatively high because getppid() is a cheap syscall

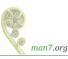

### Cost of filtering, construction of filters

- Obviously, order of filtering rules can affect performance
  - ⇒ construct filters so that most common cases yield shortest execution paths
- But: a significant part of cost seems to be filter start-up / termination
  - Even a filter consisting of just one (return) instruction adds 10% to getppid() loop
  - And different BPF instructions (unsurprisingly) have different costs
  - See seccomp/seccomp\_bench.c

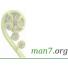

| 1  | Introduction                                           | 3  |
|----|--------------------------------------------------------|----|
| 2  | Introduction to Seccomp                                | 5  |
| 3  | Seccomp filtering and BPF                              | 8  |
| 4  | The BPF virtual machine and BPF instructions           | 13 |
| 5  | BPF filter return values                               | 24 |
| 6  | Installing BPF programs                                | 27 |
| 7  | An example                                             | 30 |
| 8  | A more sophisticated example                           | 36 |
| 9  | Checking the architecture                              | 43 |
| 10 | Productivity aids ( <i>libseccomp</i> and other tools) | 47 |
| 11 | Further details on seccomp filters                     | 52 |
| 12 | 2 Caveats                                              | 56 |
| 13 | B Further information                                  | 60 |

There are subtleties when it comes to deploying seccomp filters:

- Adding a seccomp filter can cause bugs in application:
  - What if filter disallows a system call that should have been allowed?
    - → A buggy filter might cause a legitimate application action to fail
  - Such bugs may be hard to find in testing, especially in rarely exercised code paths
- Filtering is based on syscall numbers, but applications normally call C library wrappers (not direct syscalls)
  - Following slides...

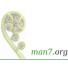

- Filtering is based on syscall numbers, but applications normally call C library wrappers; some implications:
  - Some wrapper functions use syscalls of a different name
    - Must filter for the correct underlying syscall
    - E.g., glibc fork() wrapper actually calls clone()
  - Wrapper function behavior may change across glibc versions
    - E.g., in glibc 2.26, the open() wrapper switched from using open(2) to using openat(2)
    - Such changes in the C library are ongoing (and necessary)
    - A robust filter will filter all related system calls
  - Wrapper function behavior may vary across C libraries
    - E.g., musl libc vs glibc

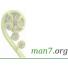

#### aveats

- Moral of the story: BPF filters are like any other production code
  - They need unit tests
  - They need CI testing
  - They need to be tested on all platforms and architectures where they might be deployed
  - This is far from easy...
    - A war story: https://github.com/kristapsdz/ acme-client-portable/blob/master/Linux-seccomp.md

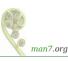

| 1  | Introduction                                           | 3  |
|----|--------------------------------------------------------|----|
| 2  | Introduction to Seccomp                                | 5  |
| 3  | Seccomp filtering and BPF                              | 3  |
| 4  | The BPF virtual machine and BPF instructions           | 13 |
| 5  | BPF filter return values                               | 24 |
| 6  | Installing BPF programs                                | 27 |
| 7  | An example                                             | 30 |
| 8  | A more sophisticated example                           | 36 |
| 9  | Checking the architecture                              | 43 |
| 10 | Productivity aids ( <i>libseccomp</i> and other tools) | 47 |
| 11 | Further details on seccomp filters                     | 52 |
| 12 | 2 Caveats                                              | 56 |
| 13 | 3 Further information                                  | 60 |

#### Resources

- Kernel source files:
  - Documentation/userspace-api/seccomp\_filter.rst
  - Documentation/networking/filter.txt BPF VM in detail
- http://outflux.net/teach-seccomp/
- seccomp(2) man page
- "Seccomp sandboxes and memcached example"
  - https://blog.viraptor.info/post/seccomp-sandboxes-and-memcached-example-part-1
  - https://blog.viraptor.info/post/seccomp-sandboxes-and-memcached-example-part-2
- https://lwn.net/Articles/656307/
  - Write-up of a version of this presentation...

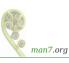

# Thanks!

Michael Kerrisk, Trainer and Consultant http://man7.org/training/

mtk@man7.org @mkerrisk

Slides at http://man7.org/conf/ Source code at http://man7.org/tlpi/code/

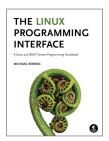